# **TRAITEMENT COMPTABLE DES AVOIRS SUR VENTES**

- Objectif(s) :  $\hat{e}$ tre capable :
	- o d'analyser les factures d'AVOIR relatives aux opérations de vente,
	- o d'enregistrer les opérations.
- Pré-requis:
	- o connaissance des documents commerciaux : factures d'AVOIR,
	- o maîtrise des opérations de facturation.
- · Modalités:
	- o série d'exemples de difficultés progressives.

# **TABLE DES MATIERES**

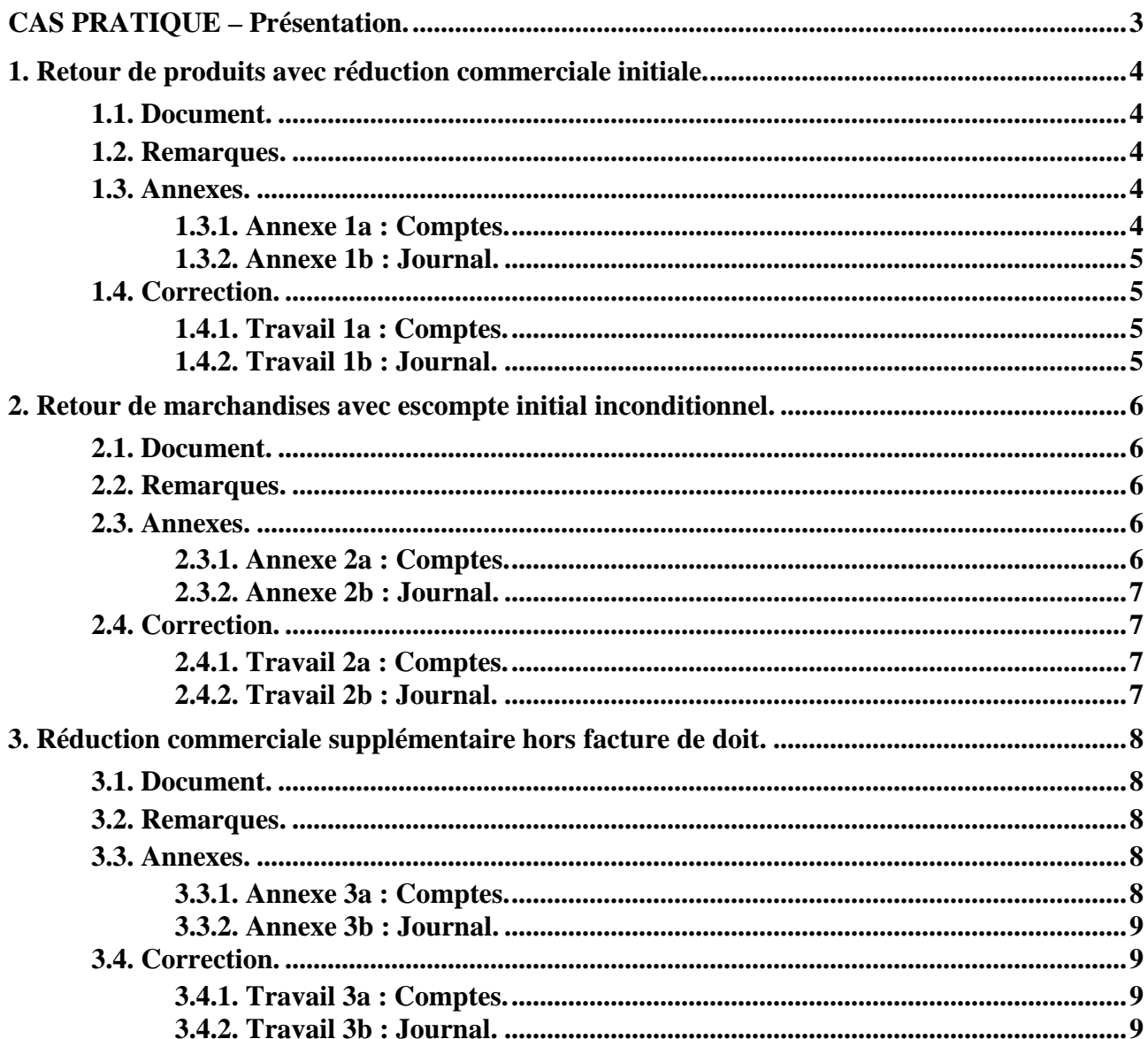

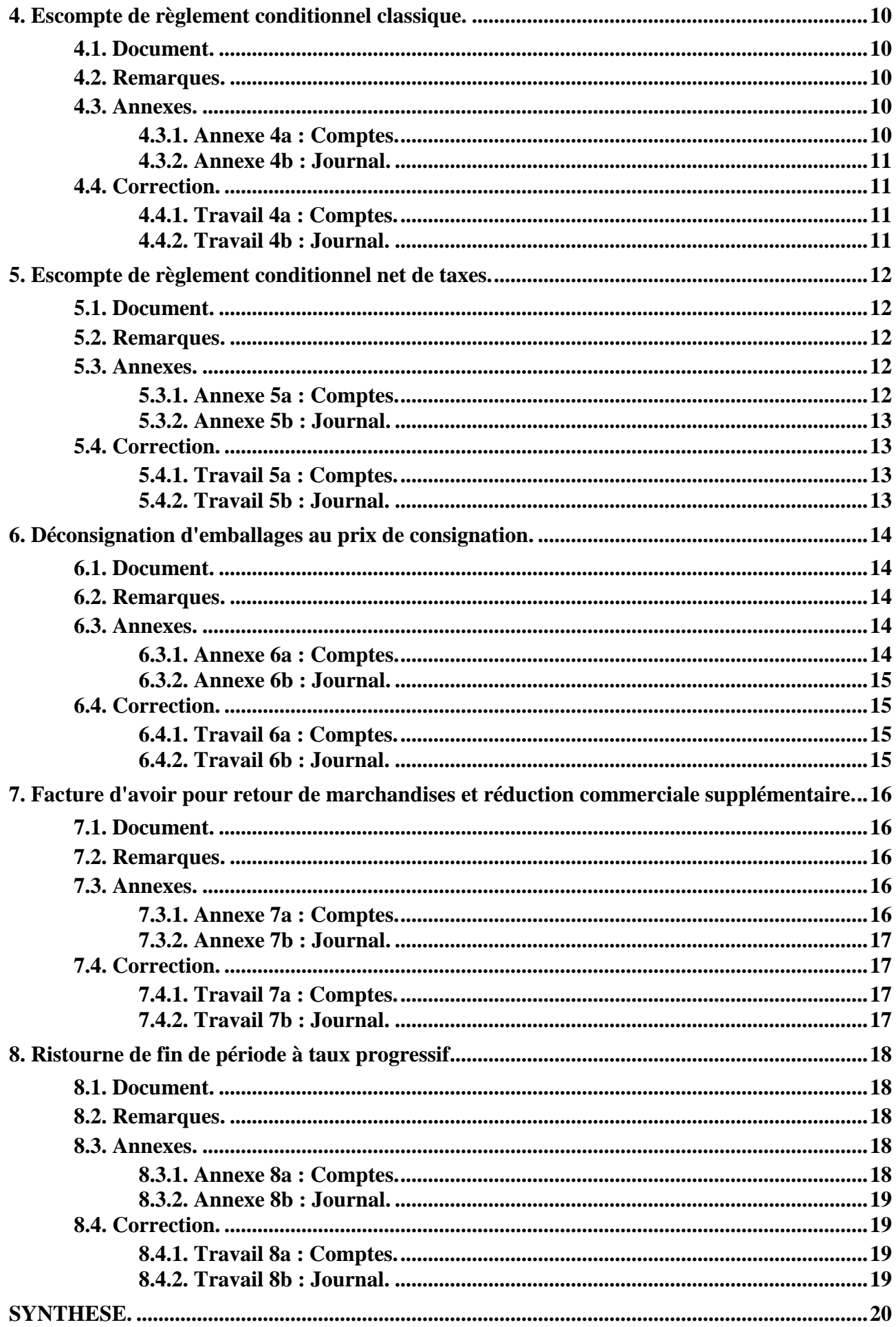

#### **CAS PRATIQUE – Présentation.**

L'entreprise **VOGUE** réalise diverses activités :

- **commerciales** (du négoce),
- **industrielles** (des fabrications),
- **services** (des prestations).

Employé au service « **comptabilité** » vous devez traiter les factures d'avoirs sur ventes envoyées ce jour à différents clients :

- 1. Retour de produits avec réduction commerciale initiale.
- 2. Retour de marchandises avec escompte initial inconditionnel.
- 3. Réduction commerciale supplémentaire hors facture de doit.
- 4. Escompte de règlement conditionnel classique.
- 5. Escompte de règlement conditionnel net de taxes.
- 6. Déconsignation d'emballages au prix de consignation.
- 7. Facture d'avoir pour retour de marchandises et réduction commerciale supplémentaire.
- 8. Ristourne de fin de période à taux progressif.

# **TRAVAIL A FAIRE :**

**1°) Imputez les montants des factures d'avoir ci-après (1 à 8) dans les comptes de l'entreprise VOGUE.**

**2°) Enregistrez-les dans le journal (journal des ventes).** 

# **1. Retour de produits avec réduction commerciale initiale.**

## **1.1. Document.**

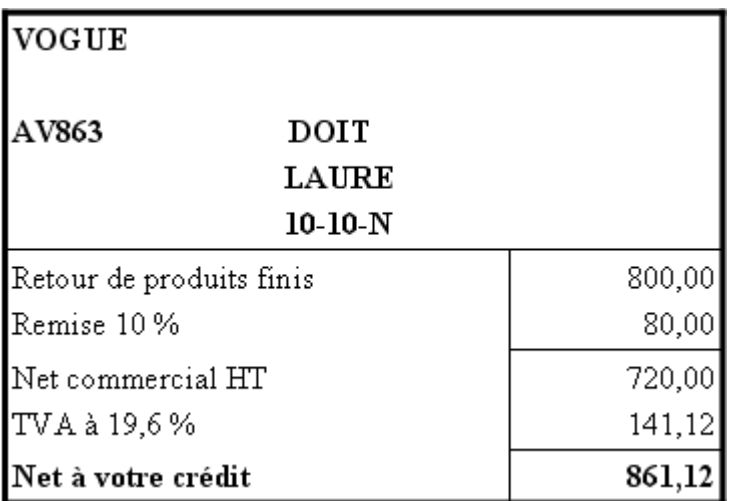

#### **1.2. Remarques.**

La comptabilisation doit avoir pour effet de constater la diminution :

- du montant HT net commercial de la vente de produits finis,
- de la TVA collectée (dette envers le Trésor Public),
- de la créance TTC sur le client.

# **1.3. Annexes.**

# **1.3.1. Annexe 1a : Comptes.**

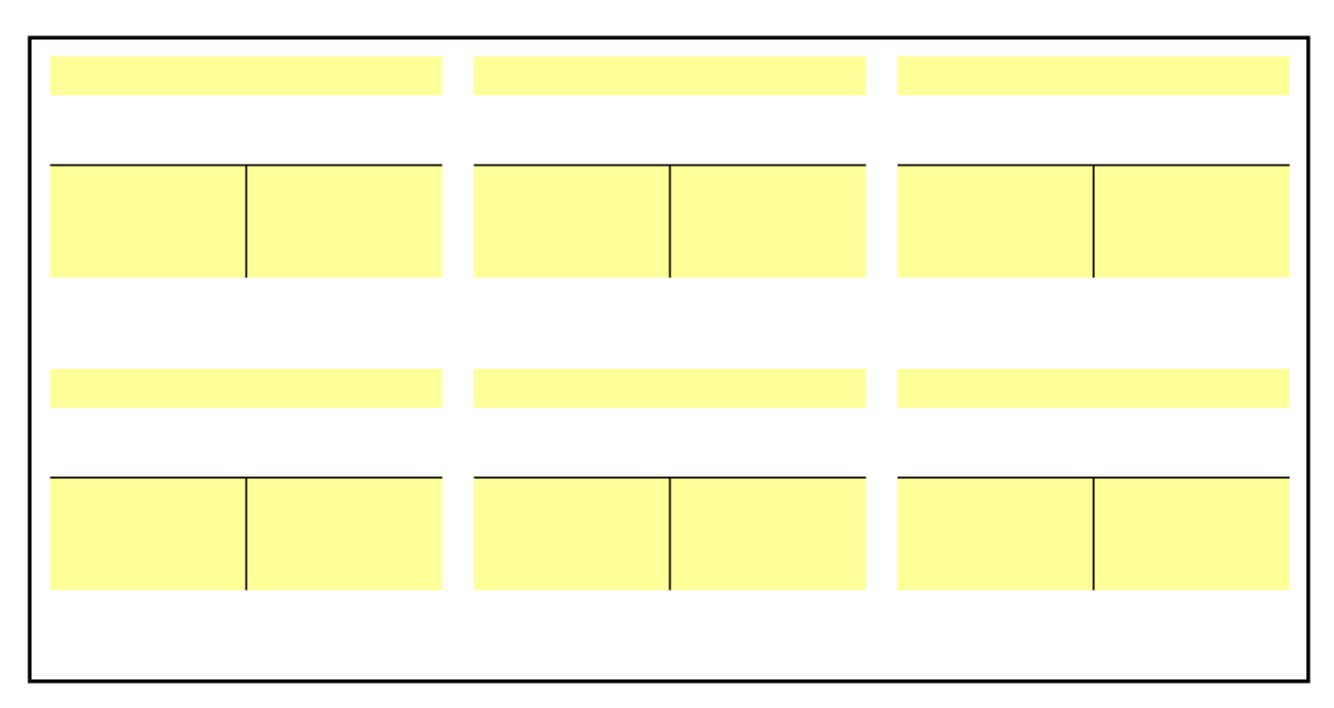

# **1.3.2. Annexe 1b : Journal.**

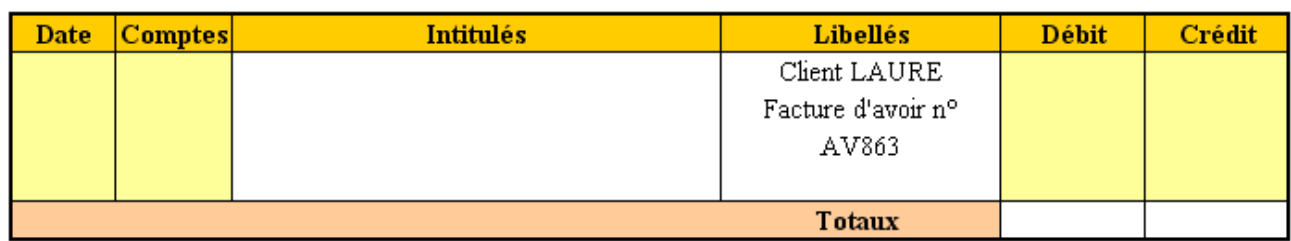

#### **1.4. Correction.**

# **1.4.1. Travail 1a : Comptes.**

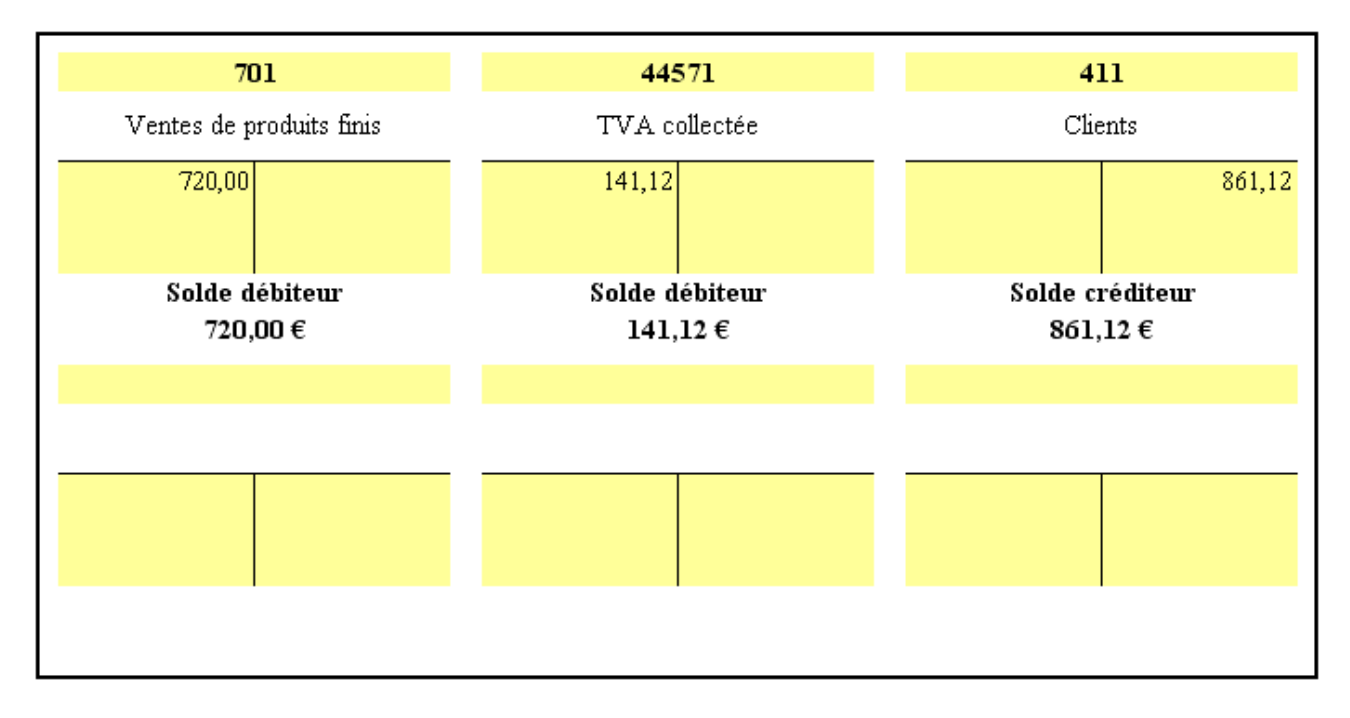

# **1.4.2. Travail 1b : Journal.**

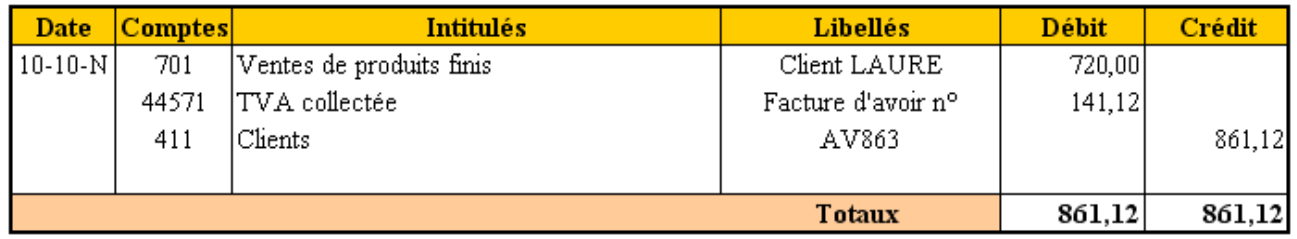

#### **2. Retour de marchandises avec escompte initial inconditionnel.**

#### **2.1. Document.**

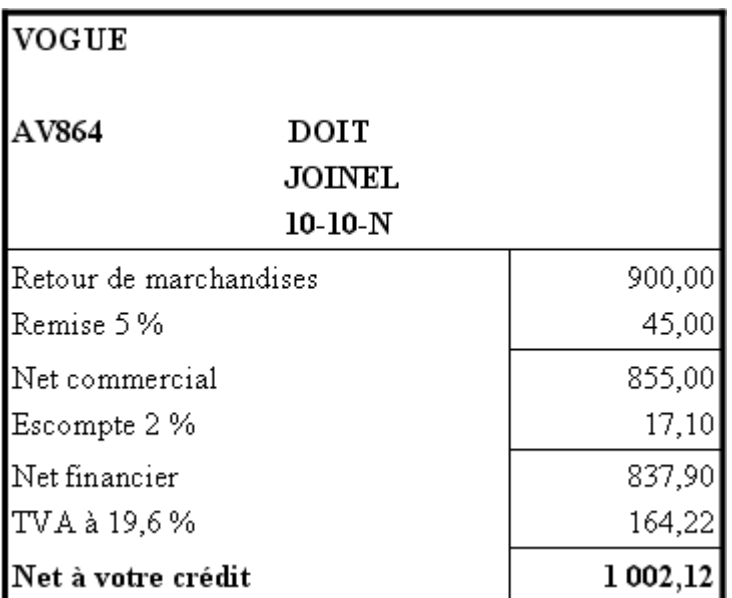

# **2.2. Remarques.**

La comptabilisation doit avoir pour effet de constater la diminution :

- du montant HT net commercial de la vente de marchandises,
- de la TVA collectée (dette envers le Trésor Public),
- du montant de l'escompte accordé (réduction financière),
- de la créance TTC sur le client.

# **2.3. Annexes.**

# **2.3.1. Annexe 2a : Comptes.**

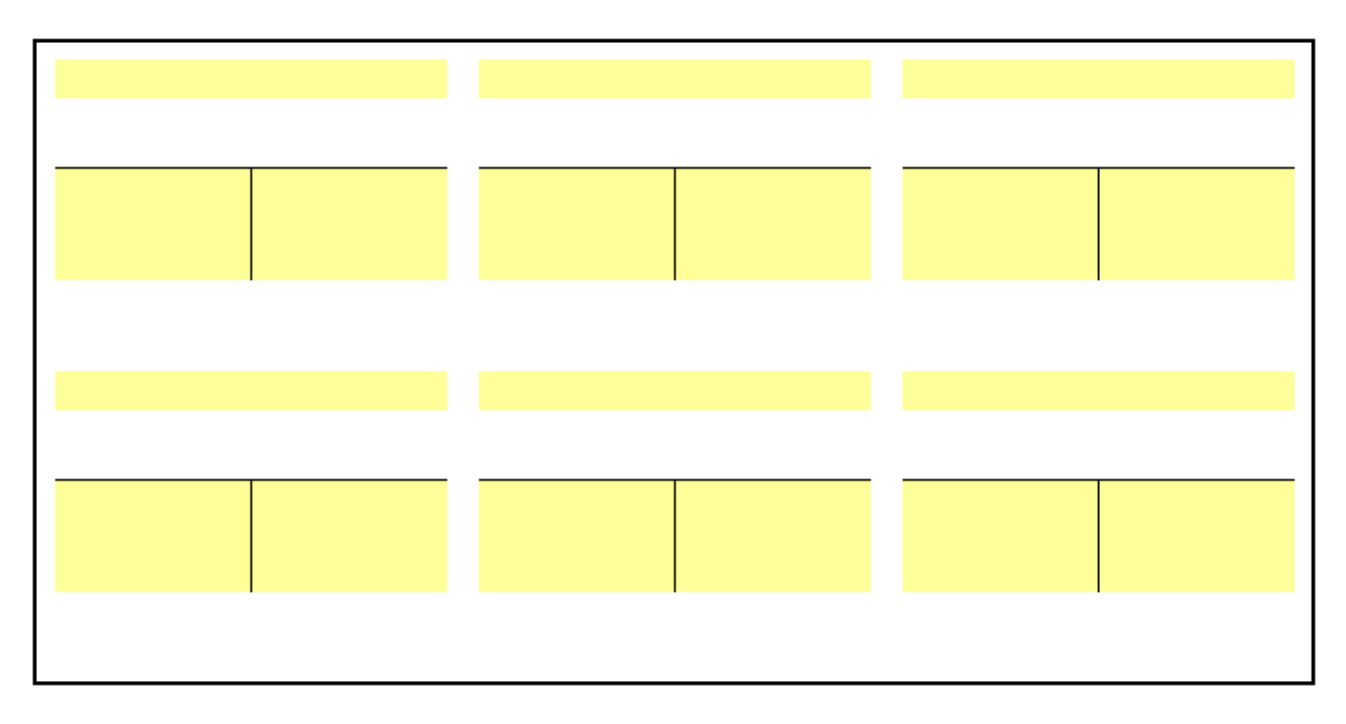

# **2.3.2. Annexe 2b : Journal.**

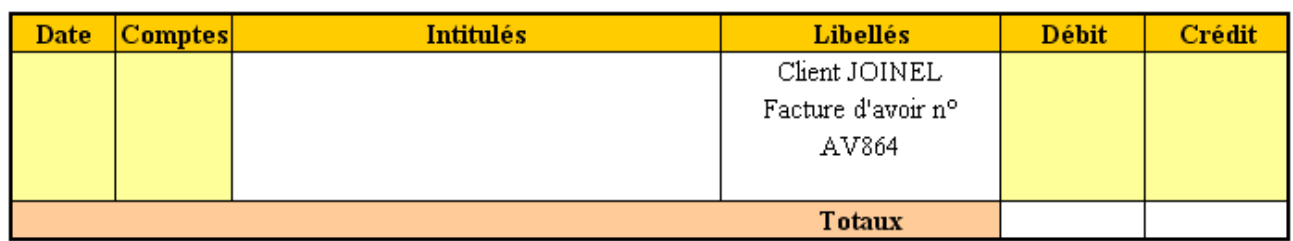

#### **2.4. Correction.**

# **2.4.1. Travail 2a : Comptes.**

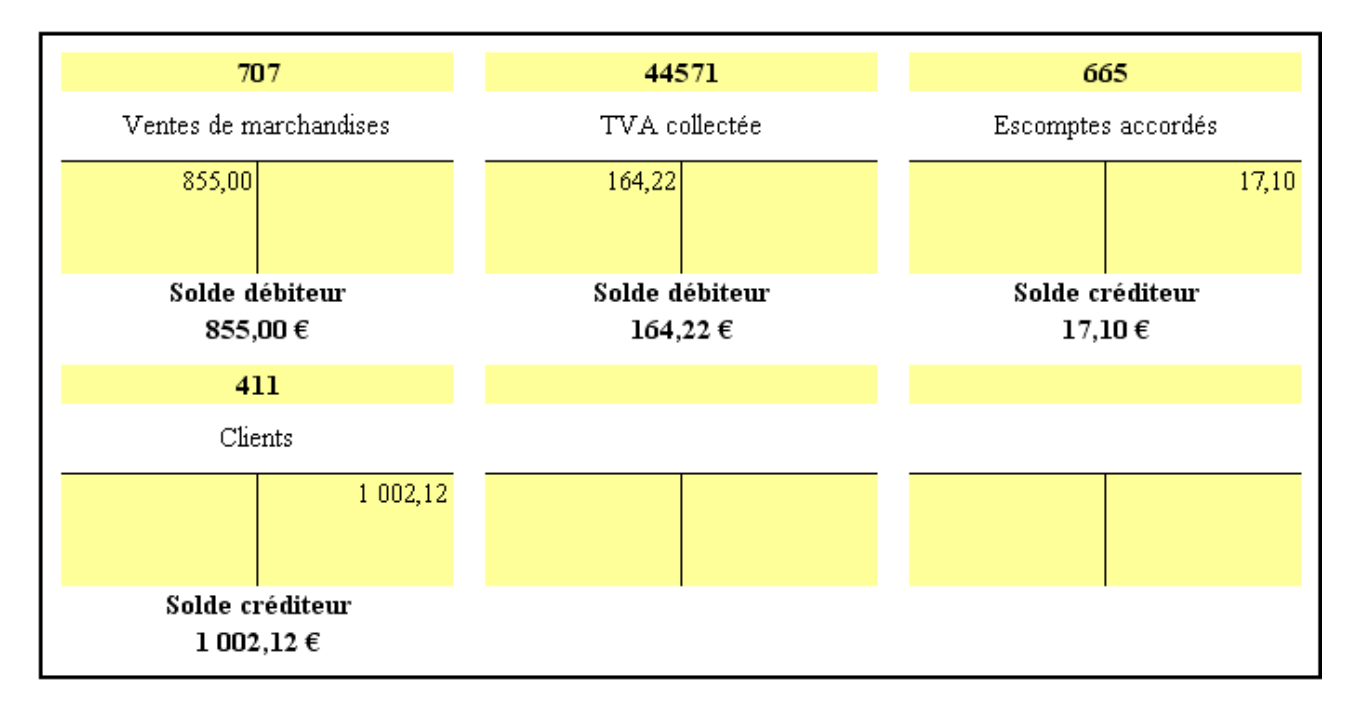

# **2.4.2. Travail 2b : Journal.**

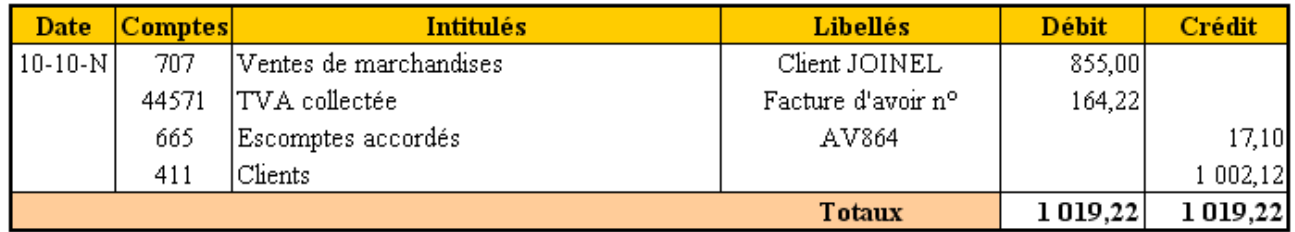

#### **3. Réduction commerciale supplémentaire hors facture de doit.**

## **3.1. Document.**

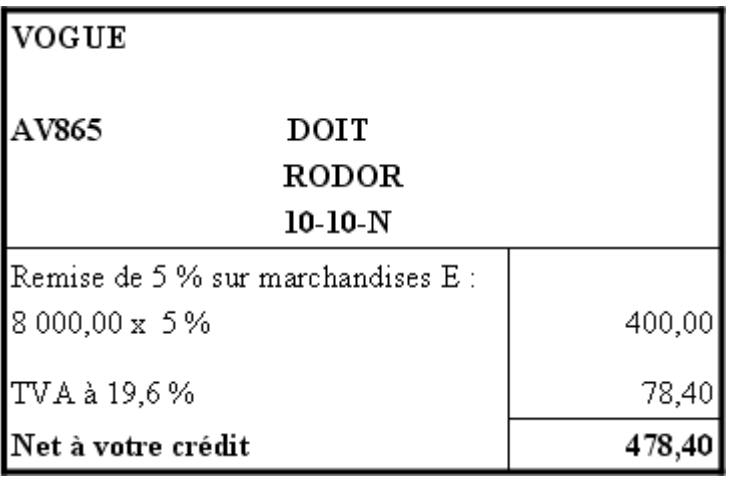

#### **3.2. Remarques.**

La comptabilisation doit avoir pour effet de constater :

- le montant HT de la réduction commerciale accordée,
- la diminution de la TVA collectée (dette envers le Trésor Public),
- la diminution de la créance TTC sur le client.

Par ailleurs, selon la nature des biens faisant l'objet d'une réduction commerciale hors facture de doit, on utilisera les comptes suivants :

- 701 "Ventes de produits finis" => 7091 "R.R.R. accordés sur ventes de produits finis",
- 706 "Prestations de services" => 7096 "R.R.R. accordés sur prestations de services",
- 707 "Ventes de marchandises" => 7097 "R.R.R. accordés sur ventes de marchandises".

#### **3.3. Annexes.**

#### **3.3.1. Annexe 3a : Comptes.**

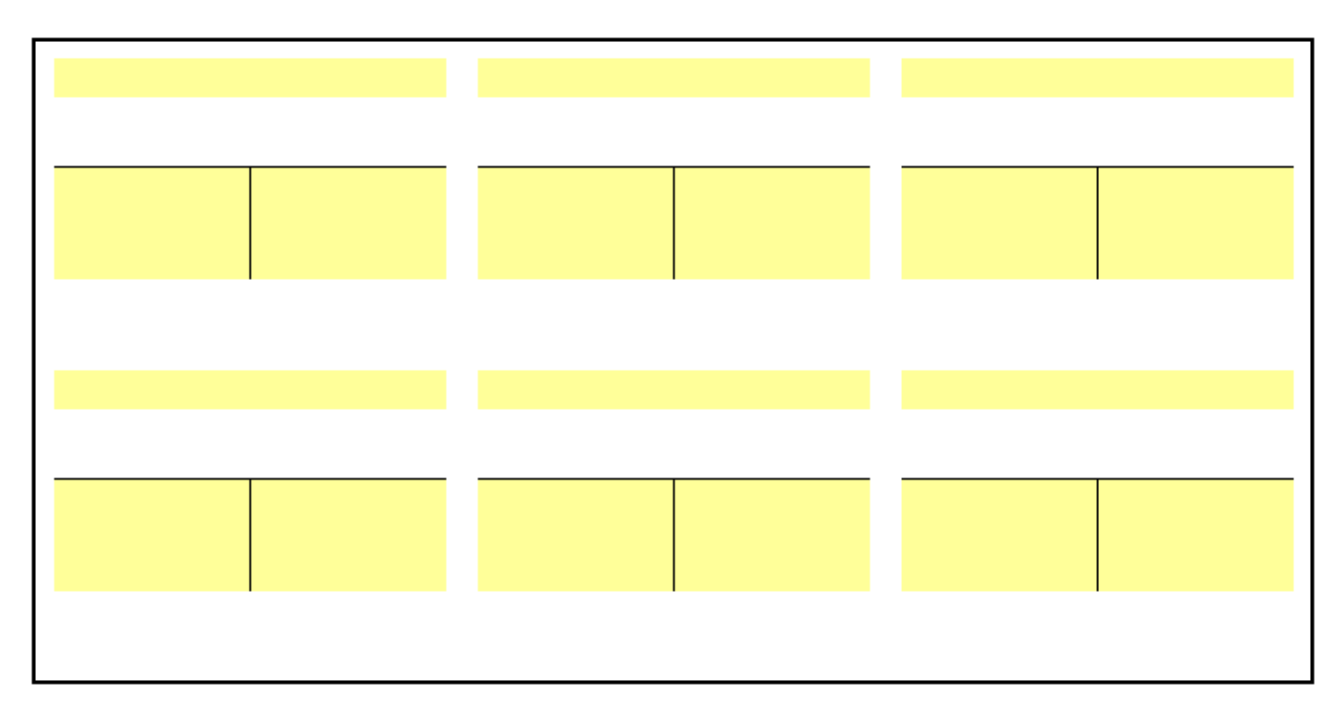

## **3.3.2. Annexe 3b : Journal.**

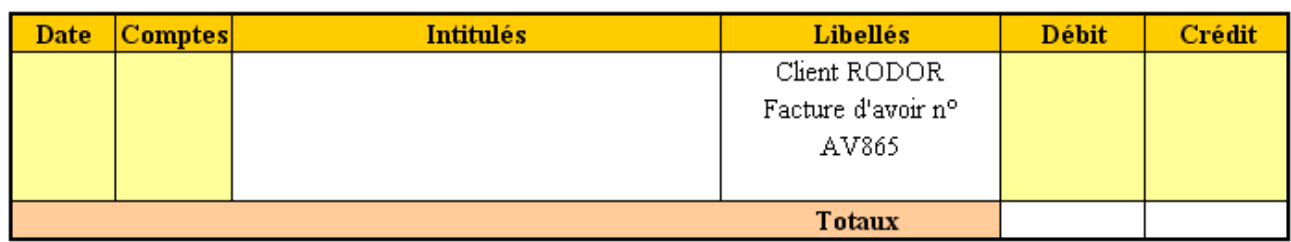

#### **3.4. Correction.**

# **3.4.1. Travail 3a : Comptes.**

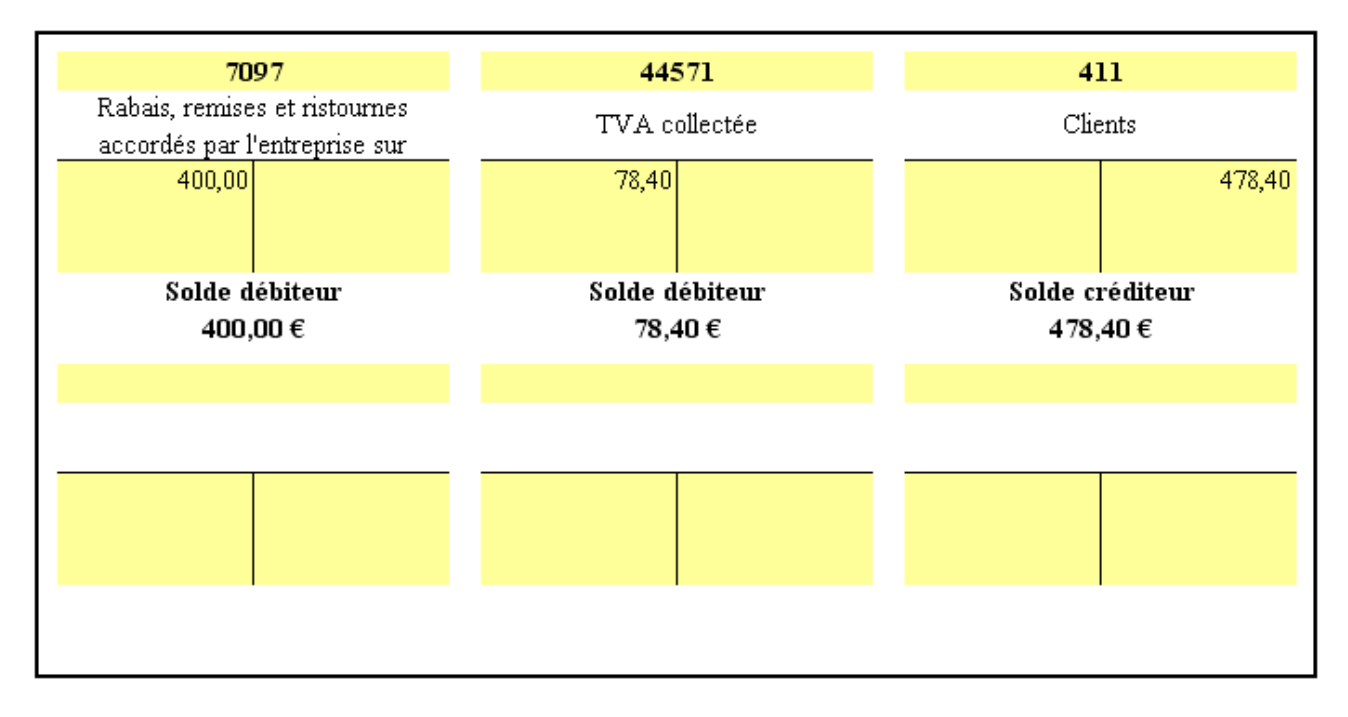

# **3.4.2. Travail 3b : Journal.**

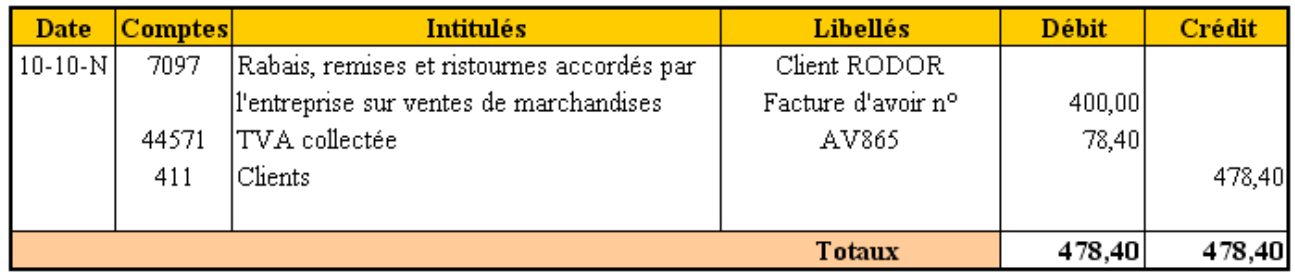

#### **4. Escompte de règlement conditionnel classique.**

**4.1. Document.** 

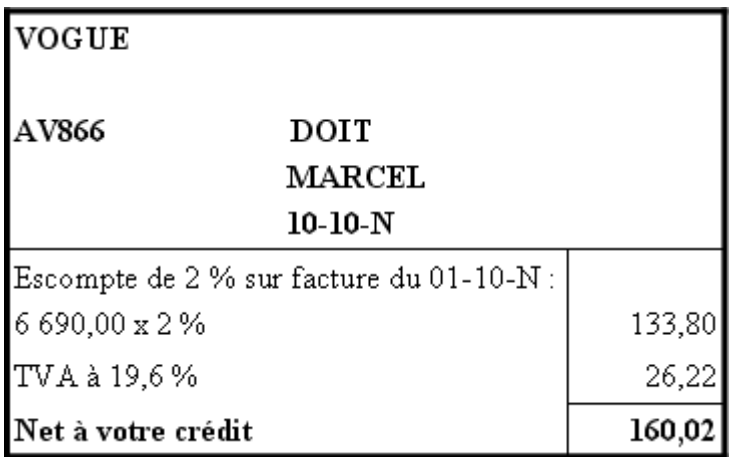

# **4.2. Remarques.**

La comptabilisation doit avoir pour effet de constater :

- le montant HT de la réduction financière accordée (escompte conditionnel),
- la diminution de la TVA collectée (dette envers le Trésor Public),
- la diminution de la créance TTC sur le client.

Par ailleurs, l'escompte est ici conditionnel dans la mesure ou le client n'en bénéficie qu'à la suite d'un règlement rapide (au comptant sous huitaine). Une facture d'avoir est établie pour régularisation.

**4.3. Annexes.** 

# **4.3.1. Annexe 4a : Comptes.**

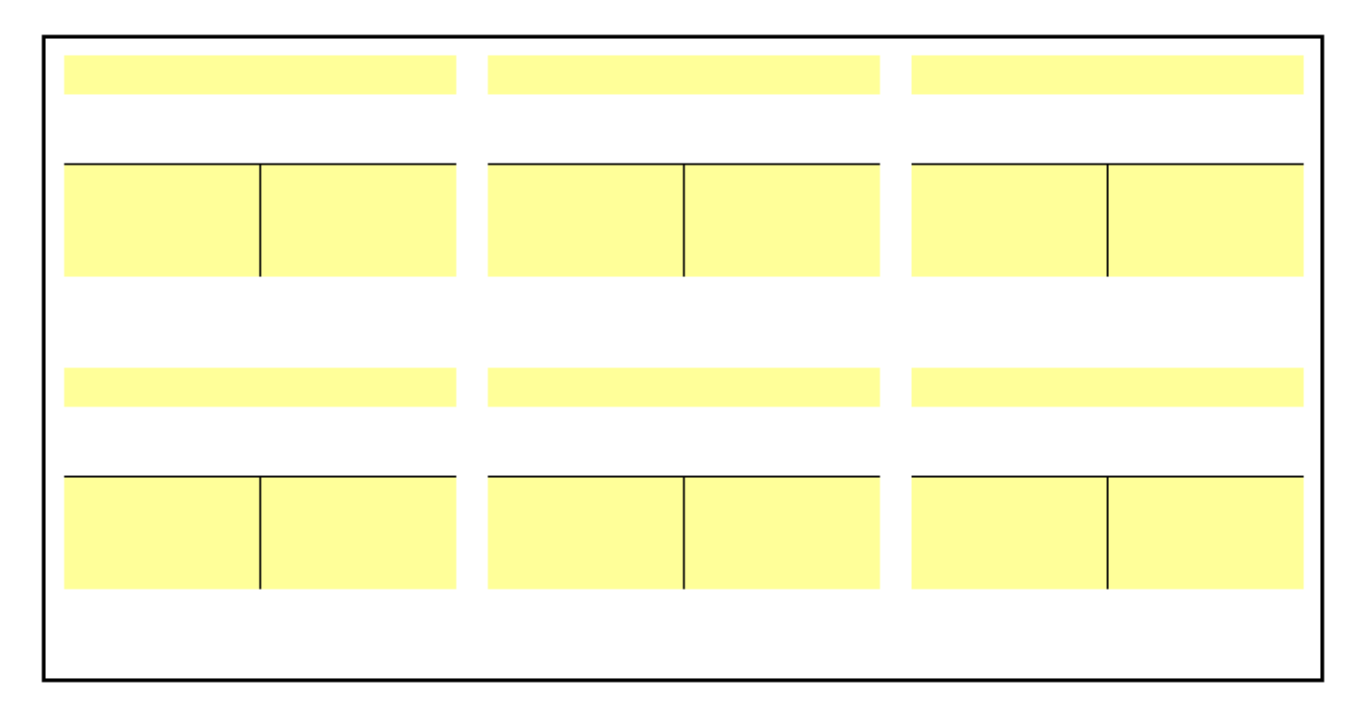

## **4.3.2. Annexe 4b : Journal.**

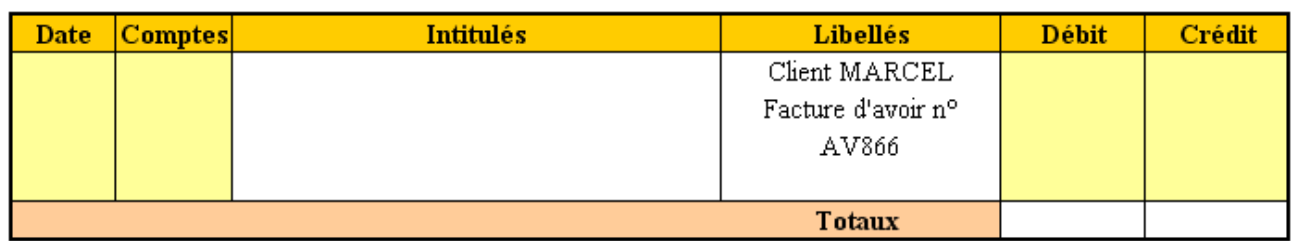

#### **4.4. Correction.**

# **4.4.1. Travail 4a : Comptes.**

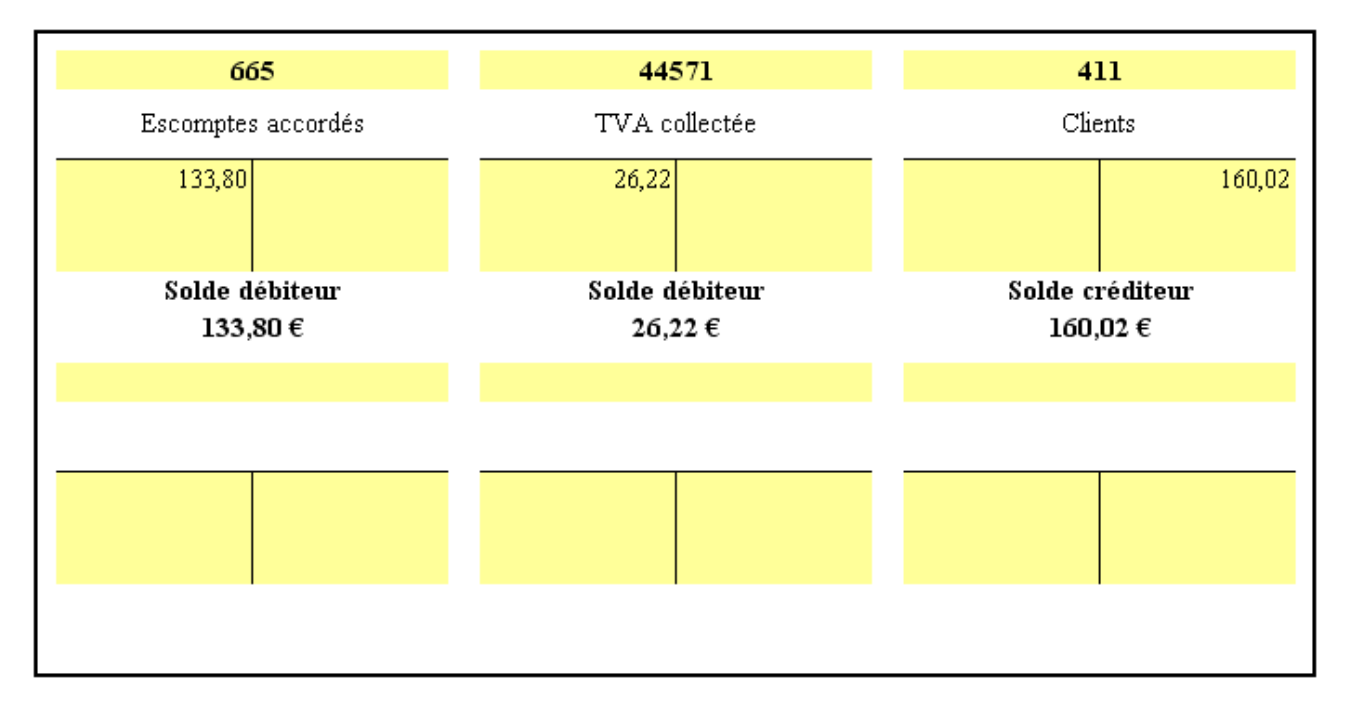

# **4.4.2. Travail 4b : Journal.**

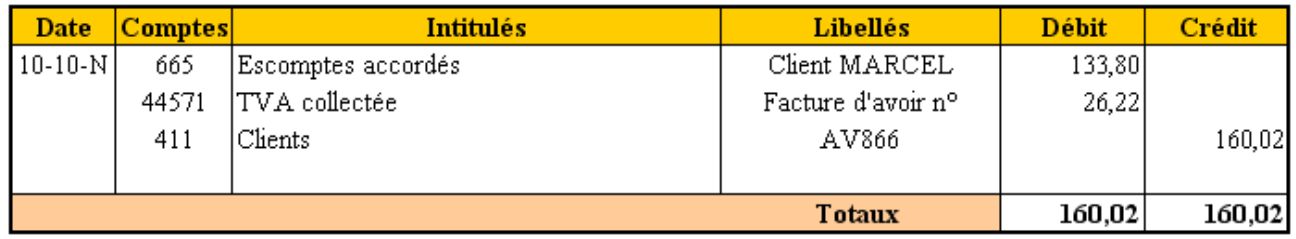

#### **5. Escompte de règlement conditionnel net de taxes.**

**5.1. Document.** 

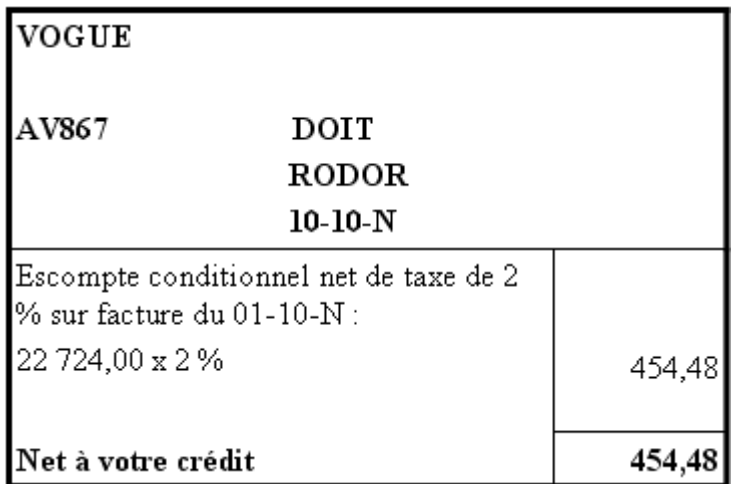

# **5.2. Remarques.**

La comptabilisation doit avoir pour effet de constater :

- le montant TTC de la réduction financière accordée (escompte conditionnel net de taxes),
- la diminution de la créance TTC sur le client.

Par ailleurs, l'escompte est ici conditionnel dans la mesure ou le client n'en bénéficie qu'à la suite d'un règlement rapide (au comptant sous huitaine).

Cependant, à la faveur d'une tolérance fiscale, la TVA n'est pas règularisée par simplification. Une facture d'avoir est établie pour régularisation.

# **5.3. Annexes.**

# **5.3.1. Annexe 5a : Comptes.**

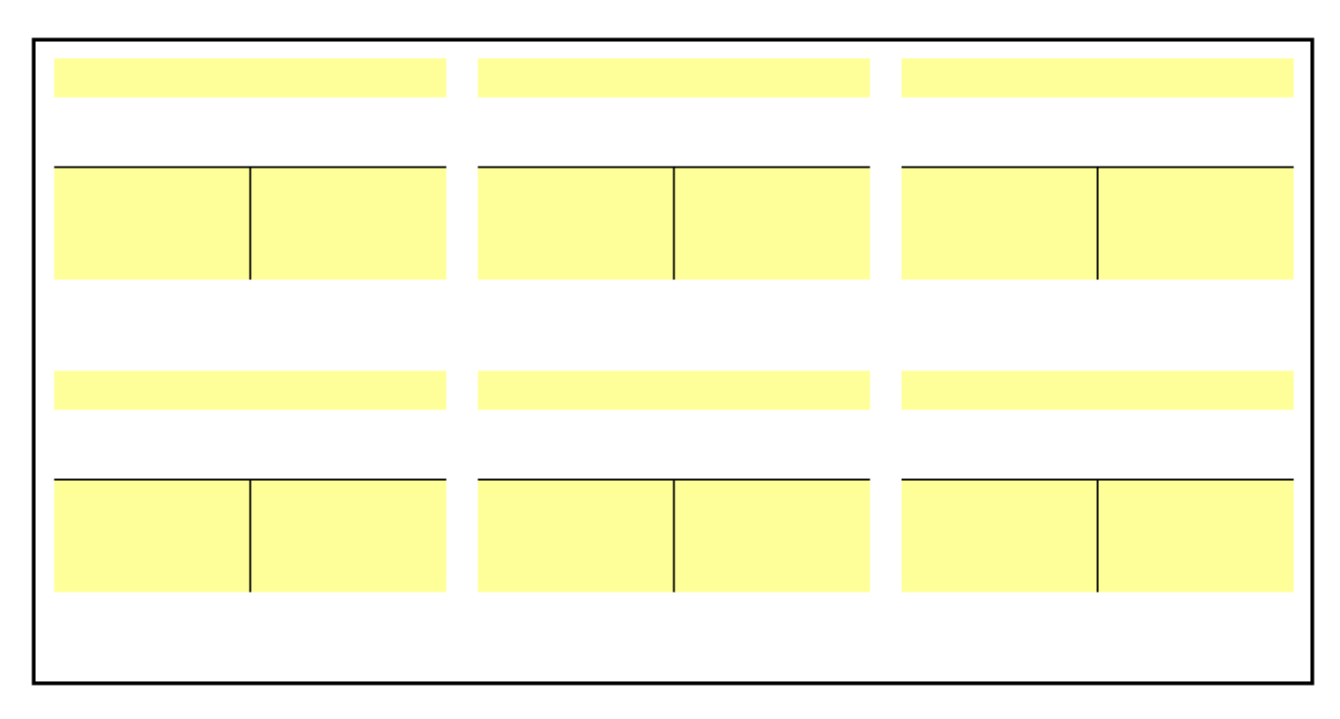

# **5.3.2. Annexe 5b : Journal.**

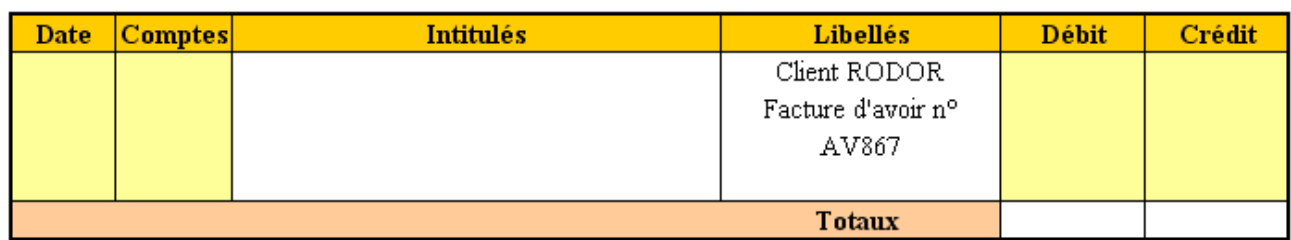

#### **5.4. Correction.**

# **5.4.1. Travail 5a : Comptes.**

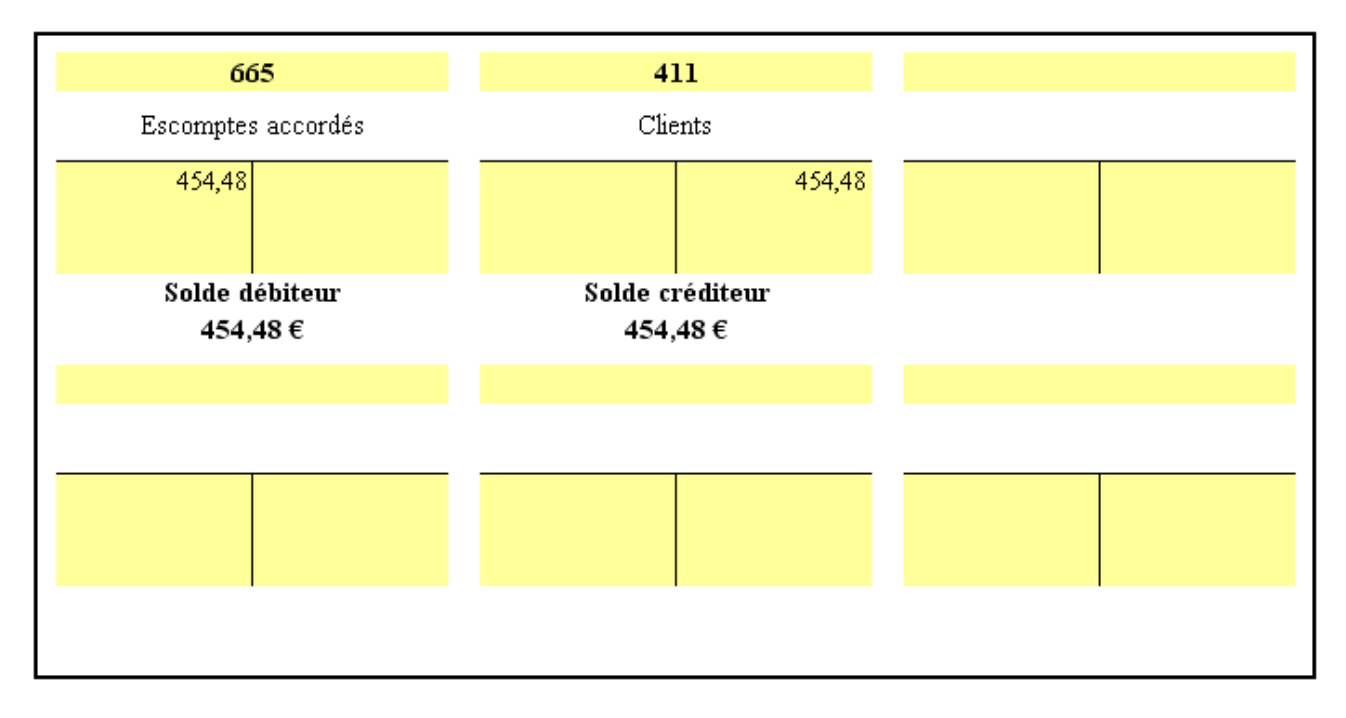

# **5.4.2. Travail 5b : Journal.**

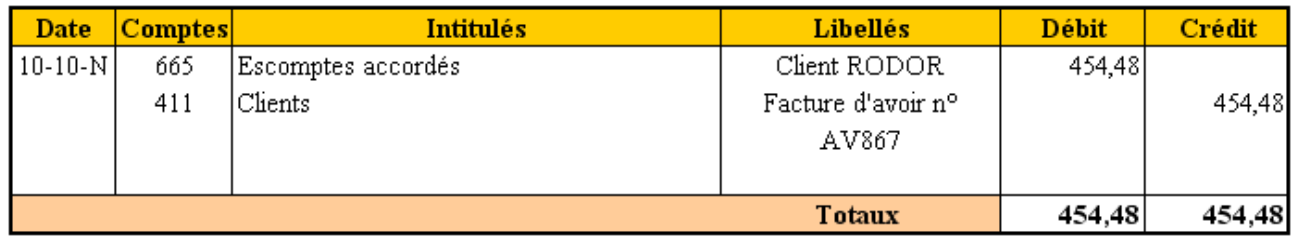

#### **6. Déconsignation d'emballages au prix de consignation.**

**6.1. Document.** 

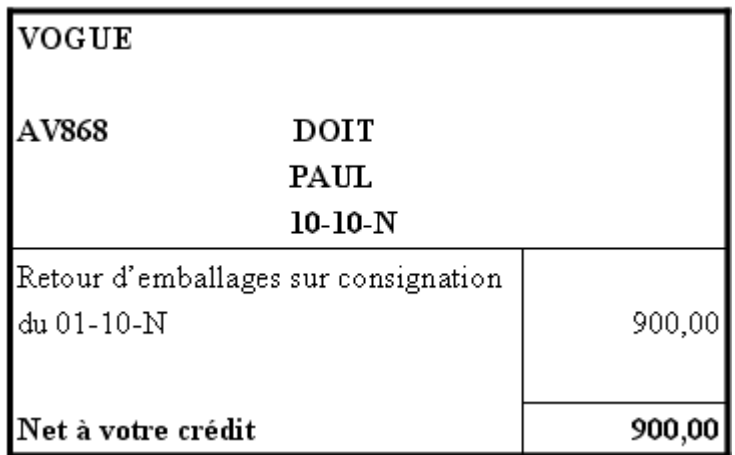

#### **6.2. Remarques.**

La comptabilisation doit avoir pour effet de constater :

- la diminution de la dette envers le client liée à la consignation d'emballages,
- la diminution de la créance sur le client pour la valeur de déconsignation des emballages retournés.

Par ailleurs, la valeur de reprise est ici égale à la valeur de consignation. Cette opération n'est pas soumise à la TVA car la consignation s'est faite hors taxes.

# **6.3. Annexes.**

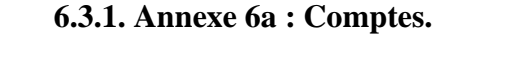

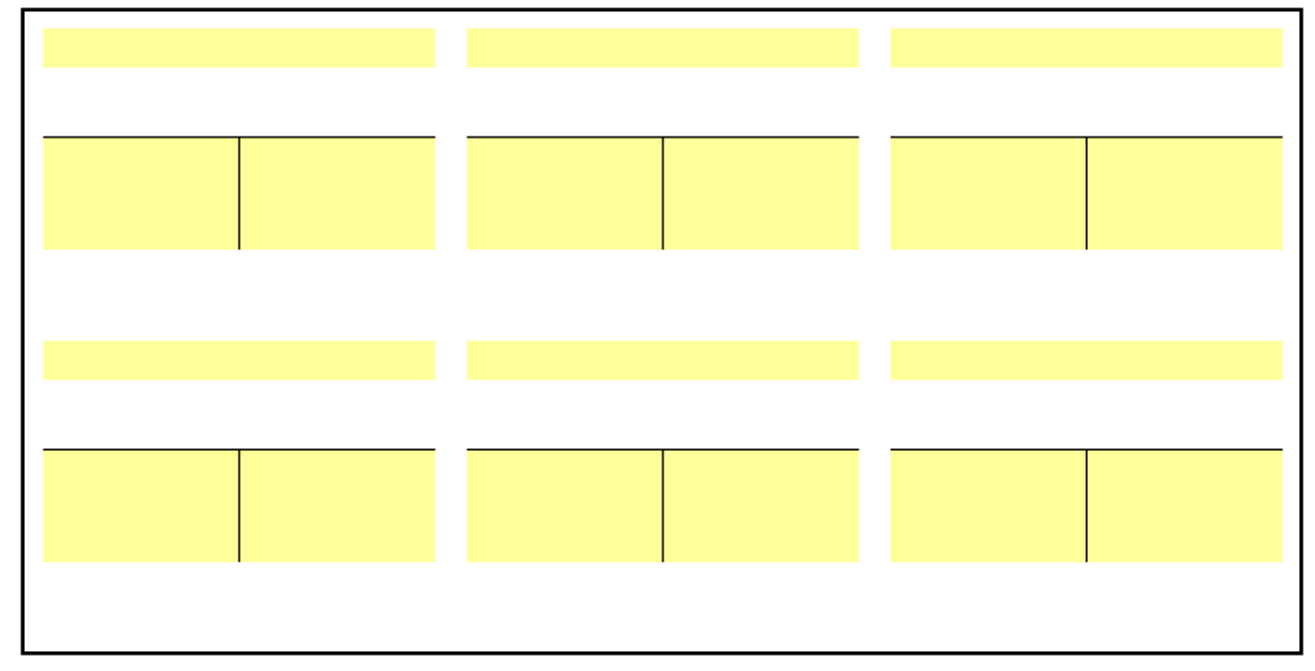

#### **6.3.2. Annexe 6b : Journal.**

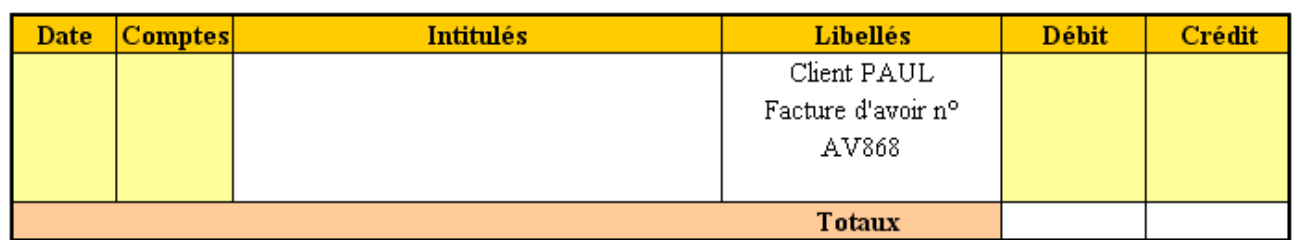

#### **6.4. Correction.**

# **6.4.1. Travail 6a : Comptes.**

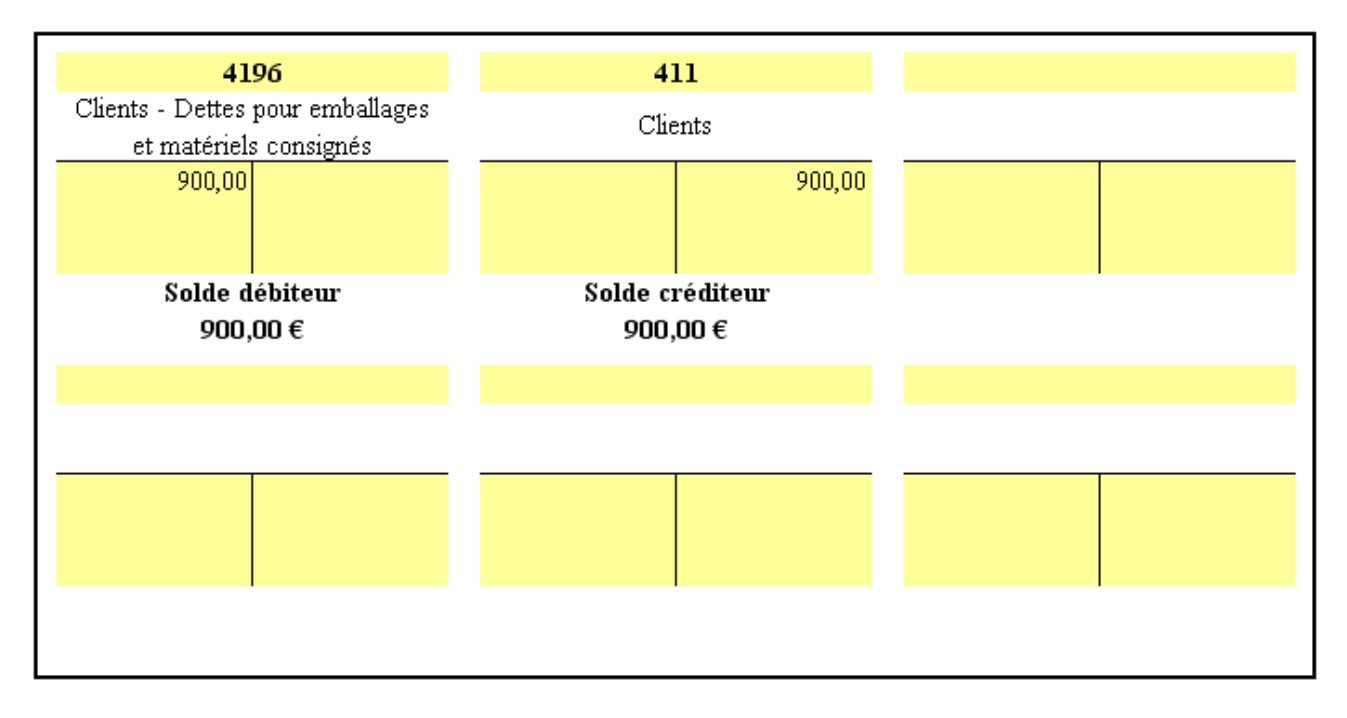

# **6.4.2. Travail 6b : Journal.**

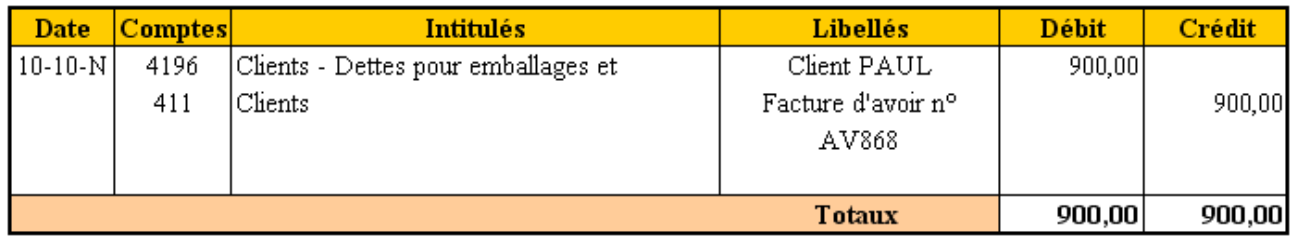

#### **7. Facture d'avoir pour retour de marchandises et réduction commerciale supplémentaire.**

**7.1. Document.** 

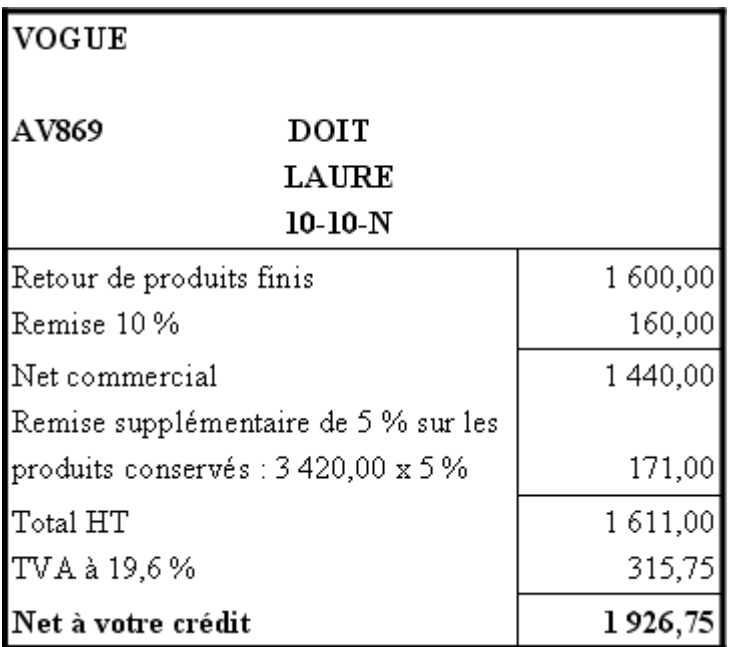

# **7.2. Remarques.**

La comptabilisation doit avoir pour effet de constater :

- la diminution du montant HT net commercial de la vente de produits finis,
- le montant HT de la réduction commerciale supplémentaire accordée,
- la diminution de la TVA collectée (dette envers le Trésor Public),
- la diminution de la créance TTC sur le client.

# **7.3. Annexes.**

# **7.3.1. Annexe 7a : Comptes.**

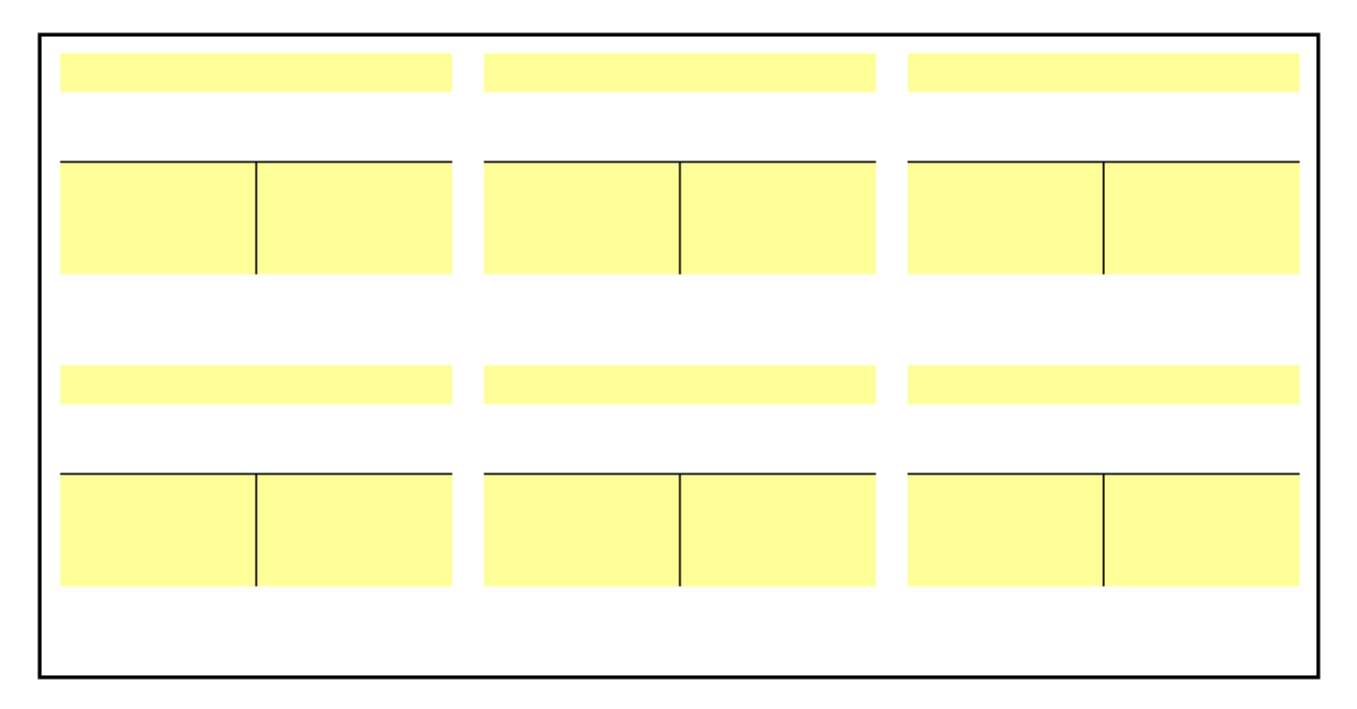

# **7.3.2. Annexe 7b : Journal.**

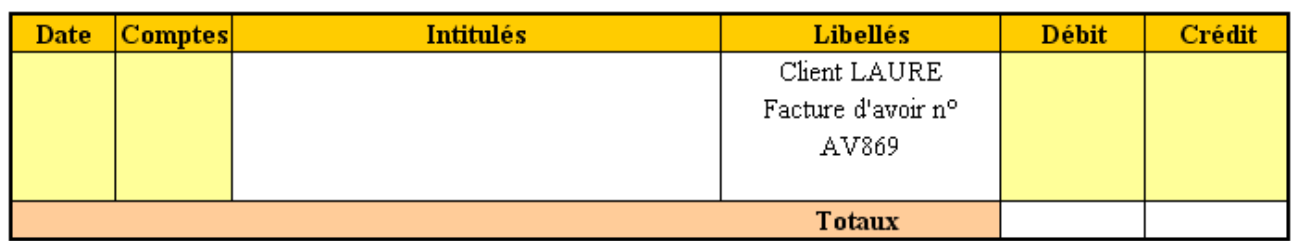

# **7.4. Correction.**

# **7.4.1. Travail 7a : Comptes.**

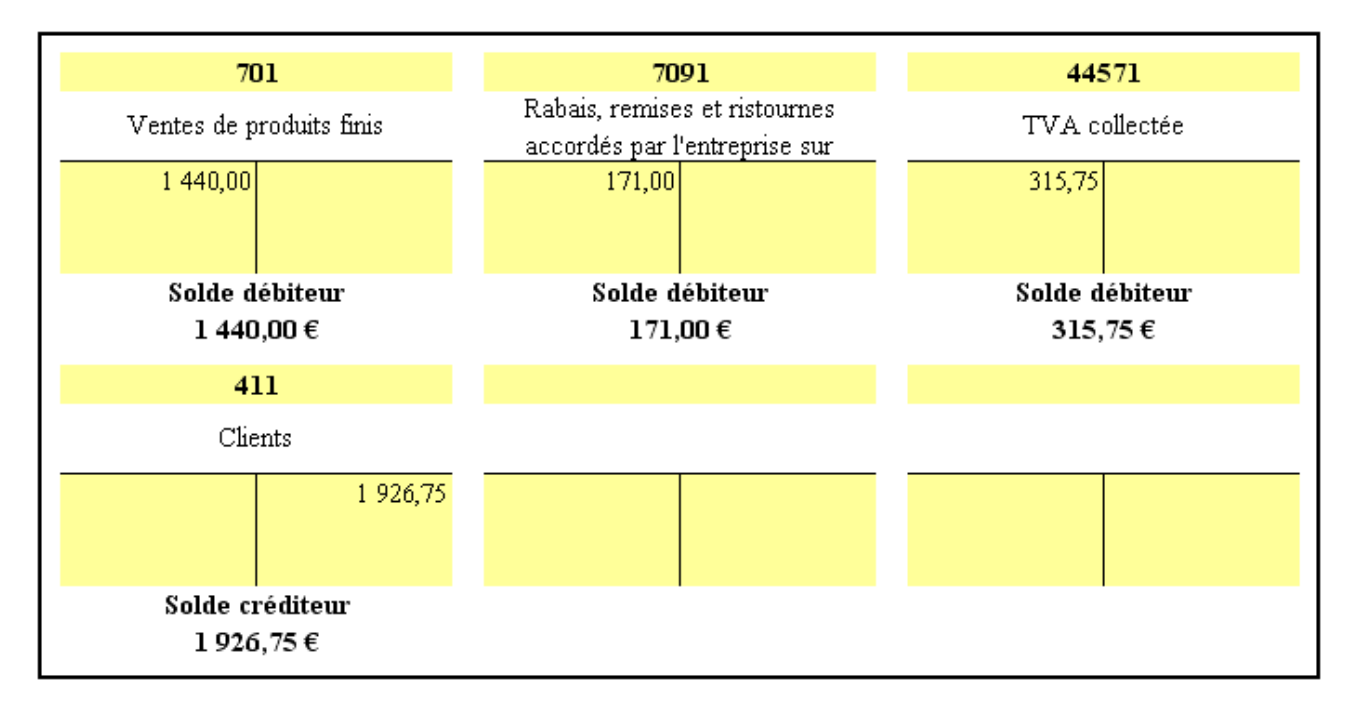

# **7.4.2. Travail 7b : Journal.**

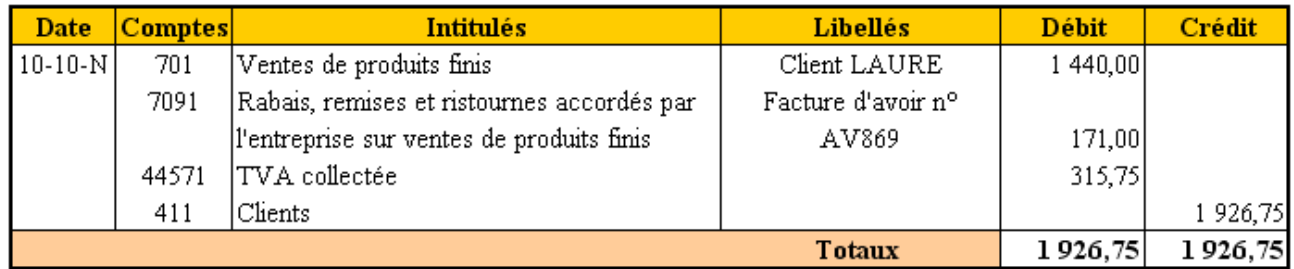

#### **8. Ristourne de fin de période à taux progressif.**

#### **8.1. Document.**

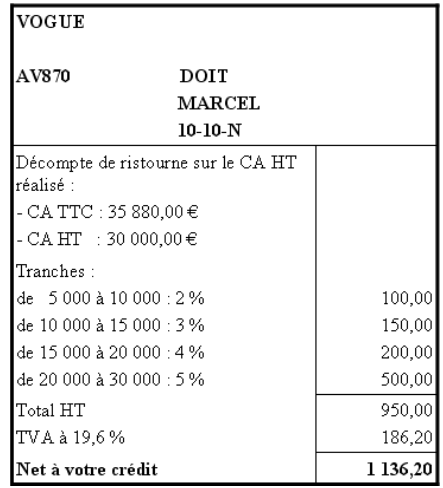

#### **8.2. Remarques.**

La comptabilisation doit avoir pour effet de constater :

- le montant HT de la réduction commerciale accordée,
- la diminution de la TVA collectée (dette envers le Trésor Public),
- la diminution de la créance TTC sur le client.

Par ailleurs, selon la nature des biens faisant l'objet d'une réduction commerciale hors facture de doit, on utilisera les comptes suivants :

- 701 "Ventes de produits finis" => 7091 "R.R.R. accordés sur ventes de produits finis",
- 706 "Prestations de services" => 7096 "R.R.R. accordés sur prestations de services",
- 707 "Ventes de marchandises" => 7097 "R.R.R. accordés sur ventes de marchandises".

#### **8.3. Annexes.**

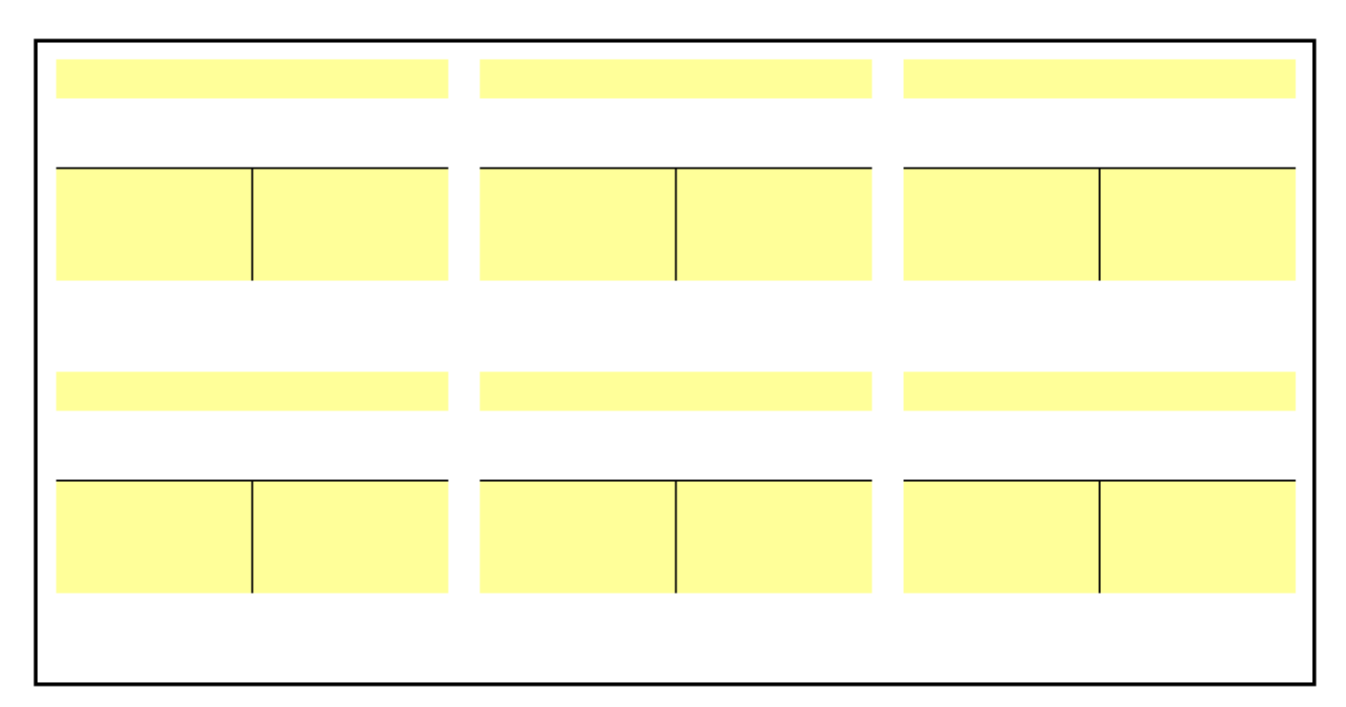

#### **8.3.1. Annexe 8a : Comptes.**

#### **8.3.2. Annexe 8b : Journal.**

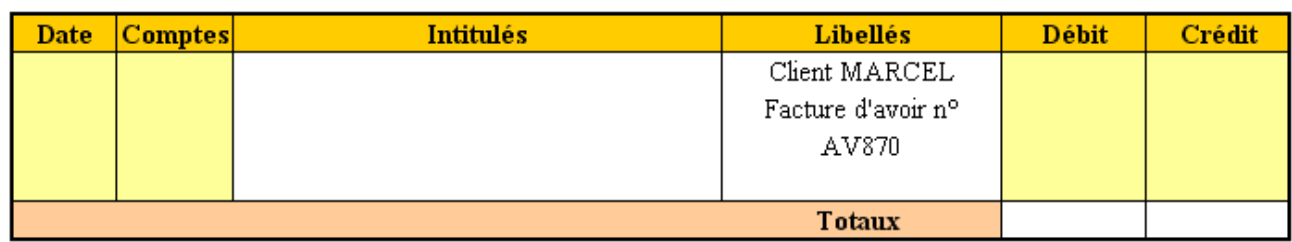

#### **8.4. Correction.**

# **8.4.1. Travail 8a : Comptes.**

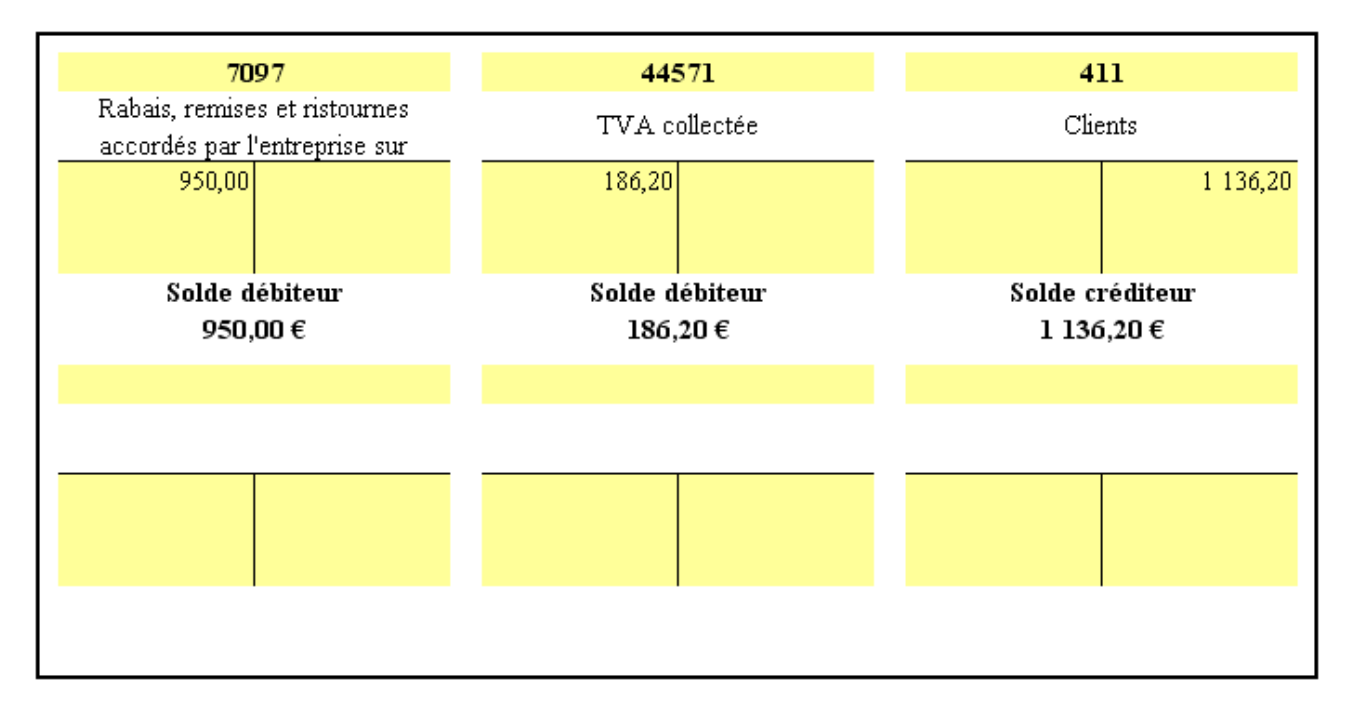

# **8.4.2. Travail 8b : Journal.**

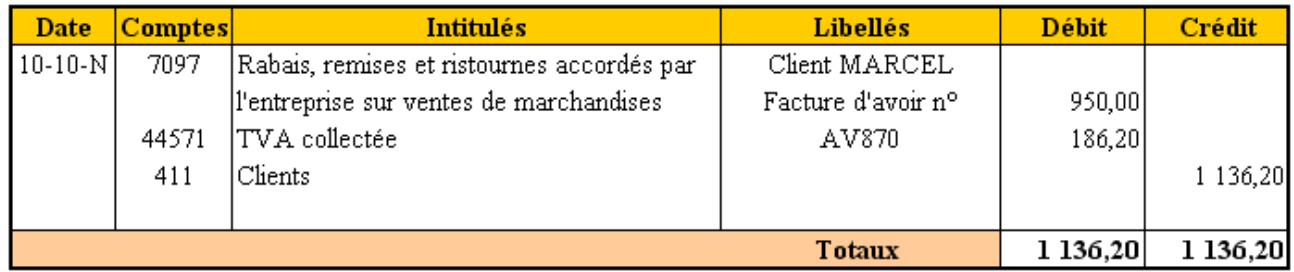

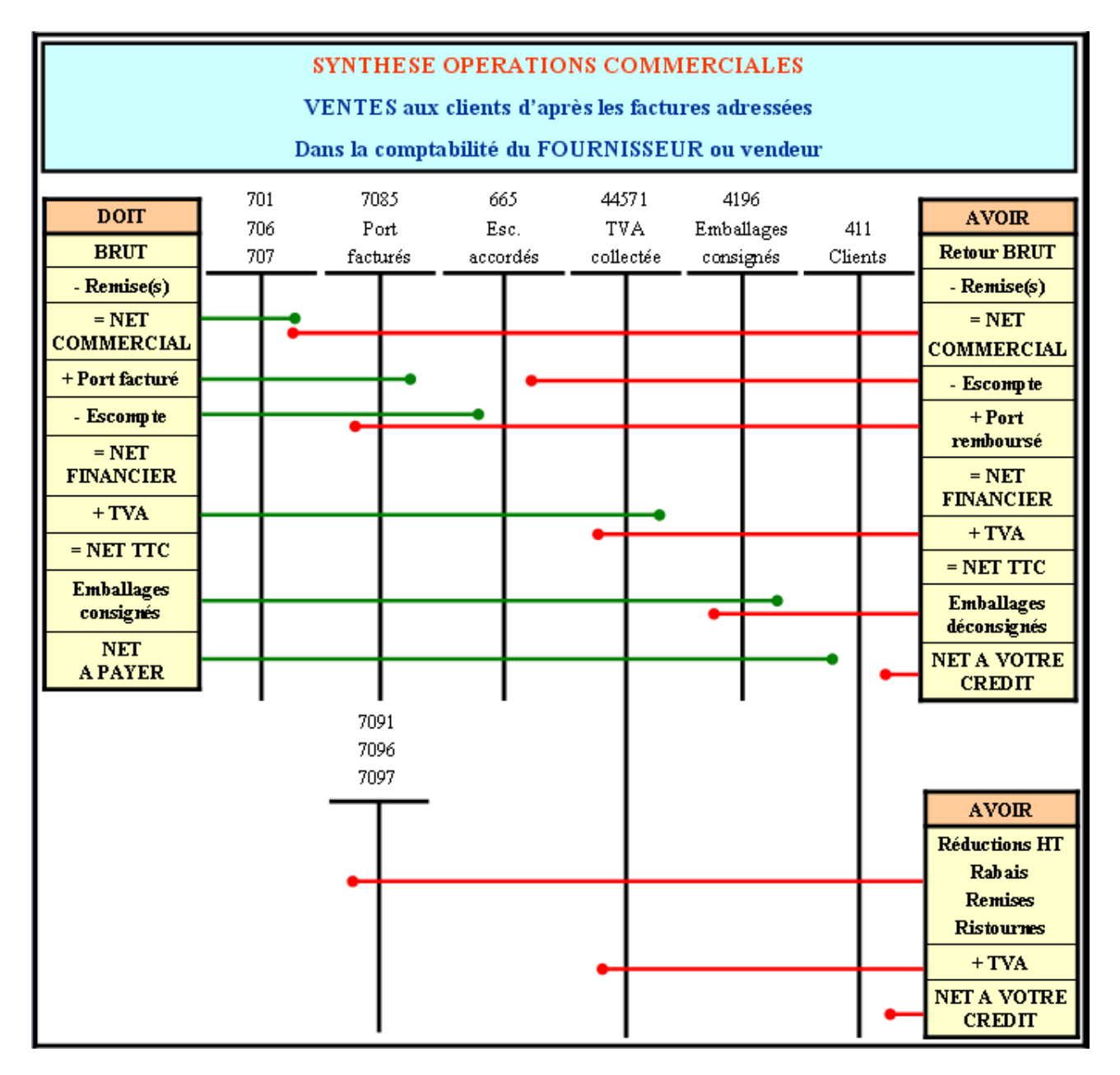